## **Randomness and Integral Forcing: Primary Data Description**

All data are produced by the following MATLAB scripts given below in blue. They are based on equilibrium solutions of the Lorenz 1963 model obtained after having integrated the Lorenz model starting from an arbitrary initial condition for some time.

Note the variable symbols used in the paper are not identical to those used in the Matlab scripts

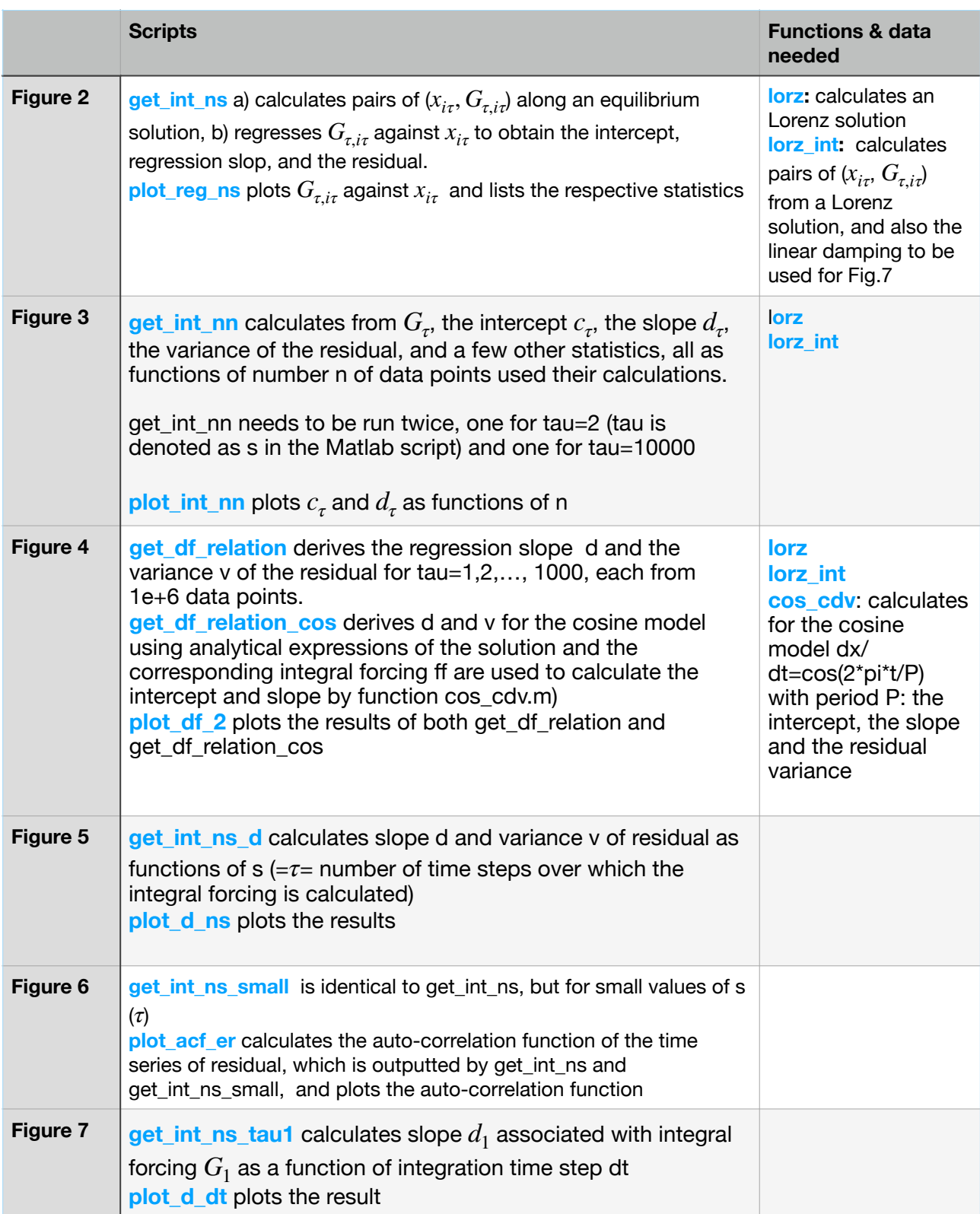

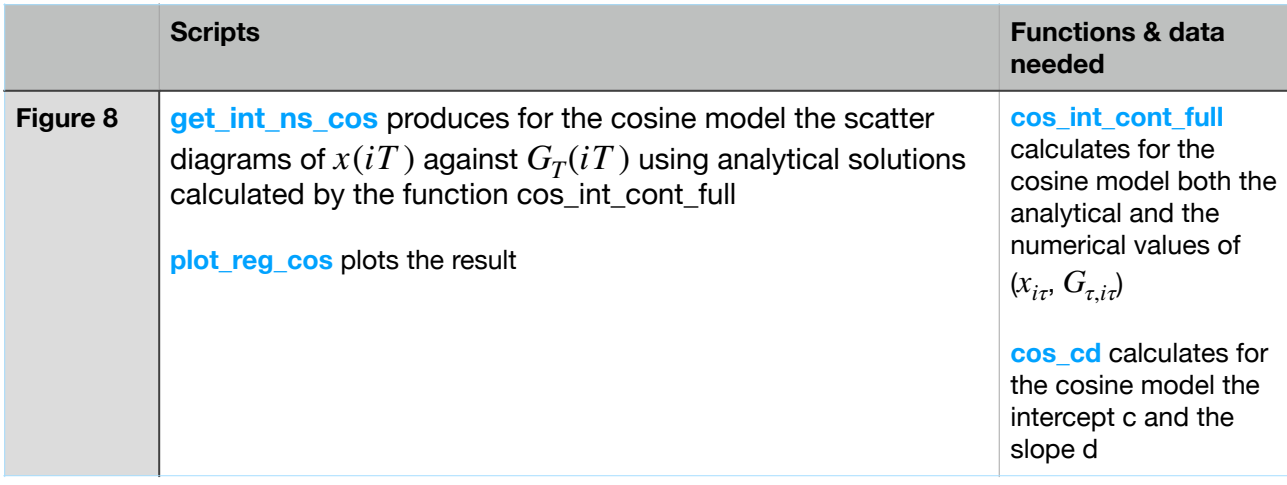